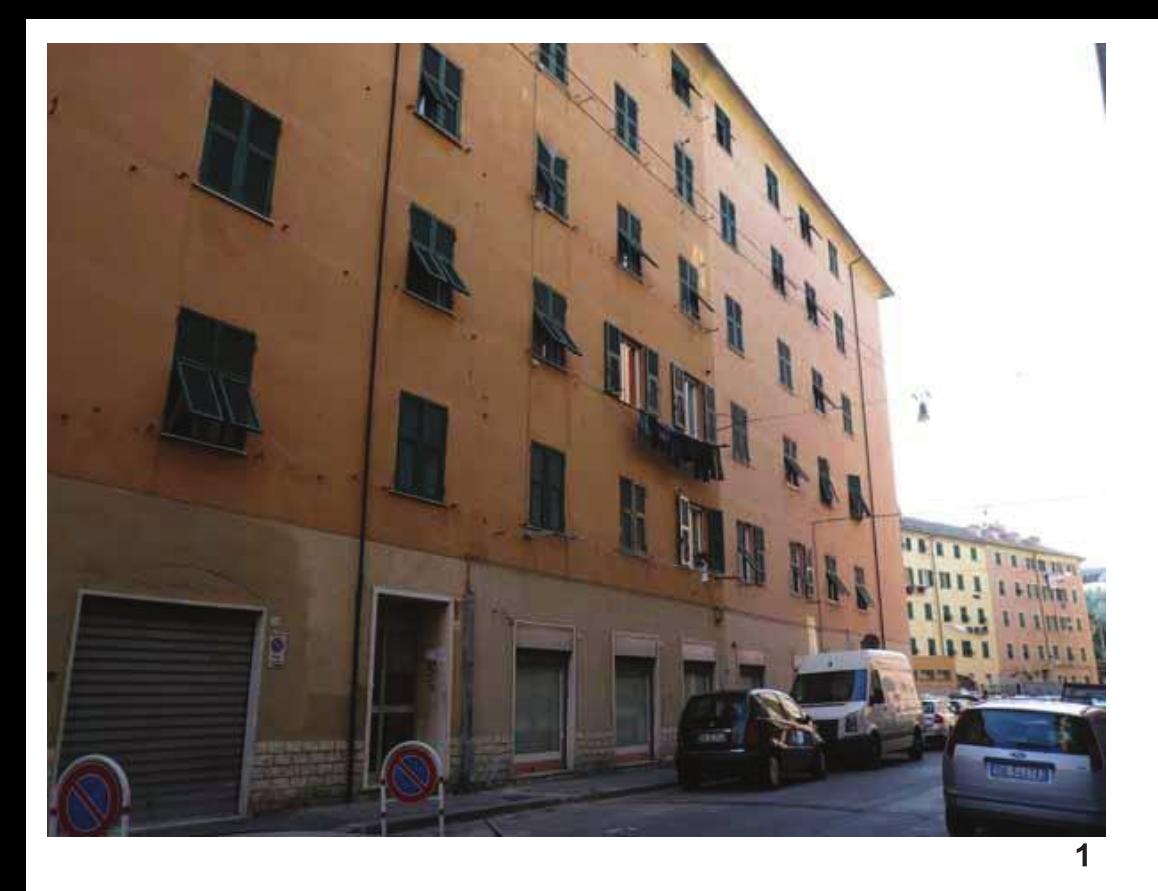

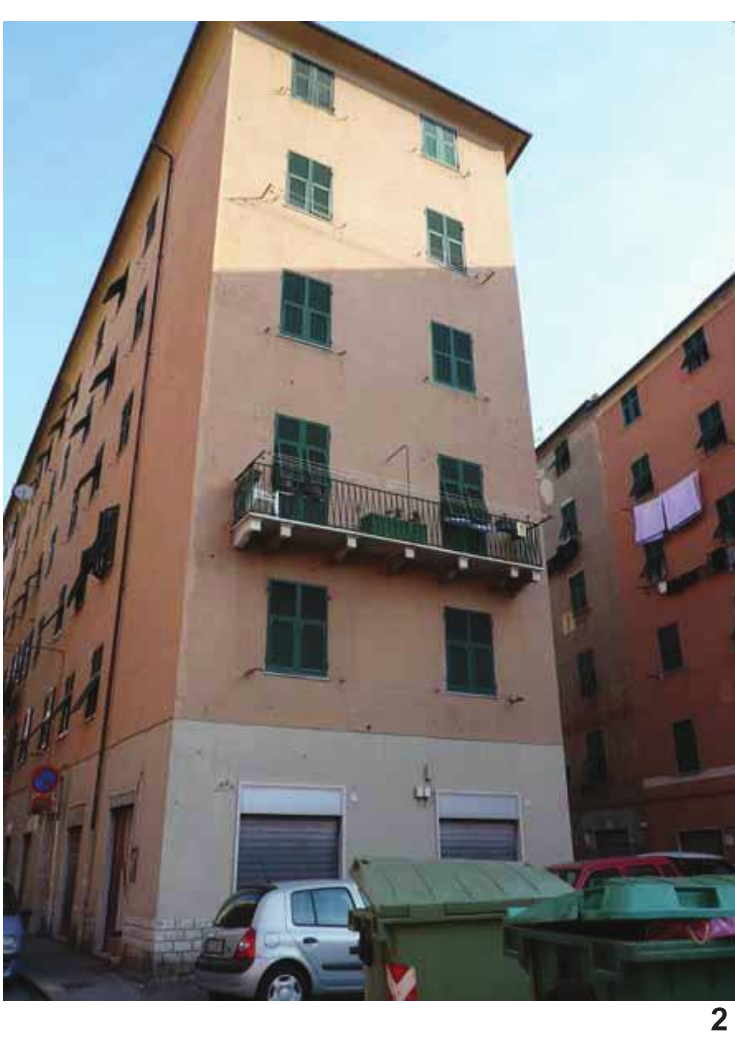

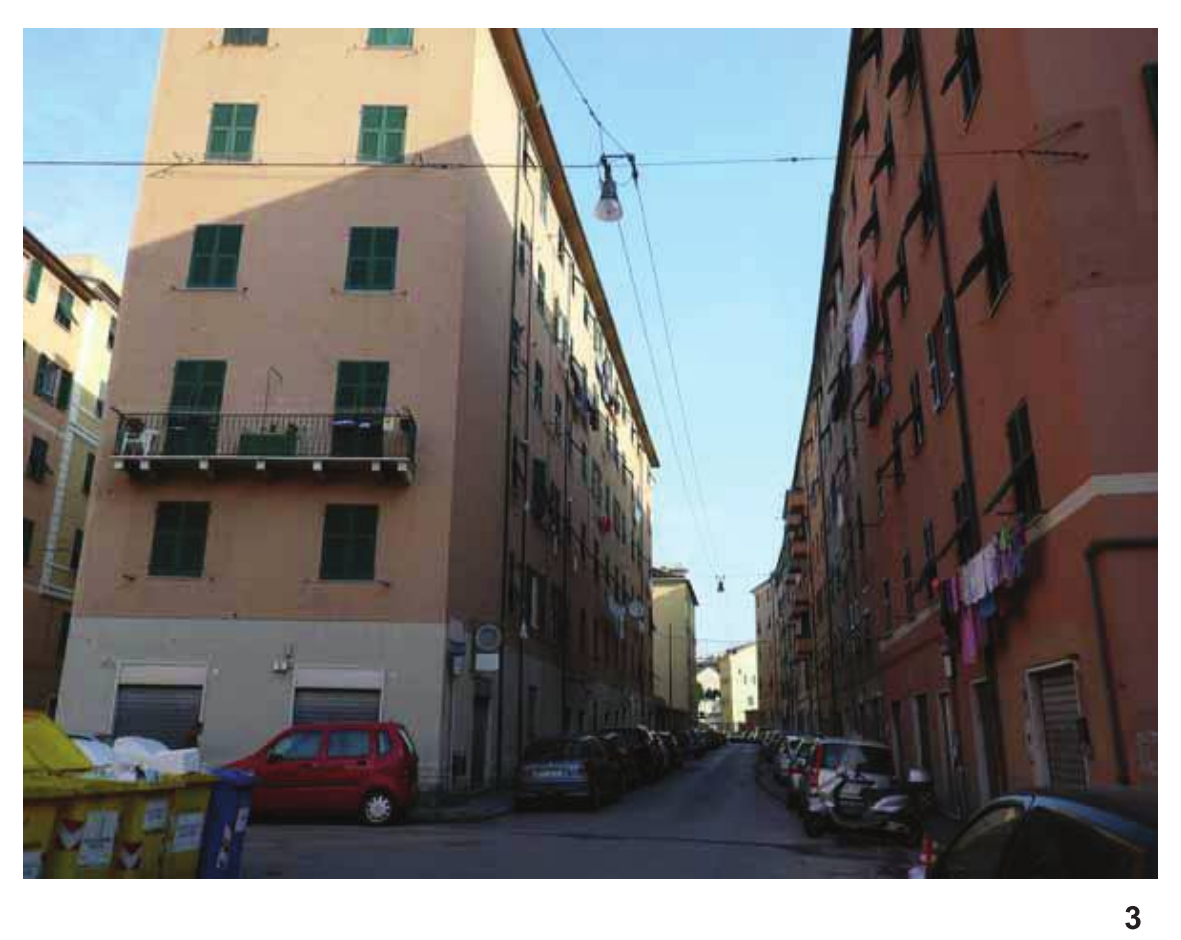

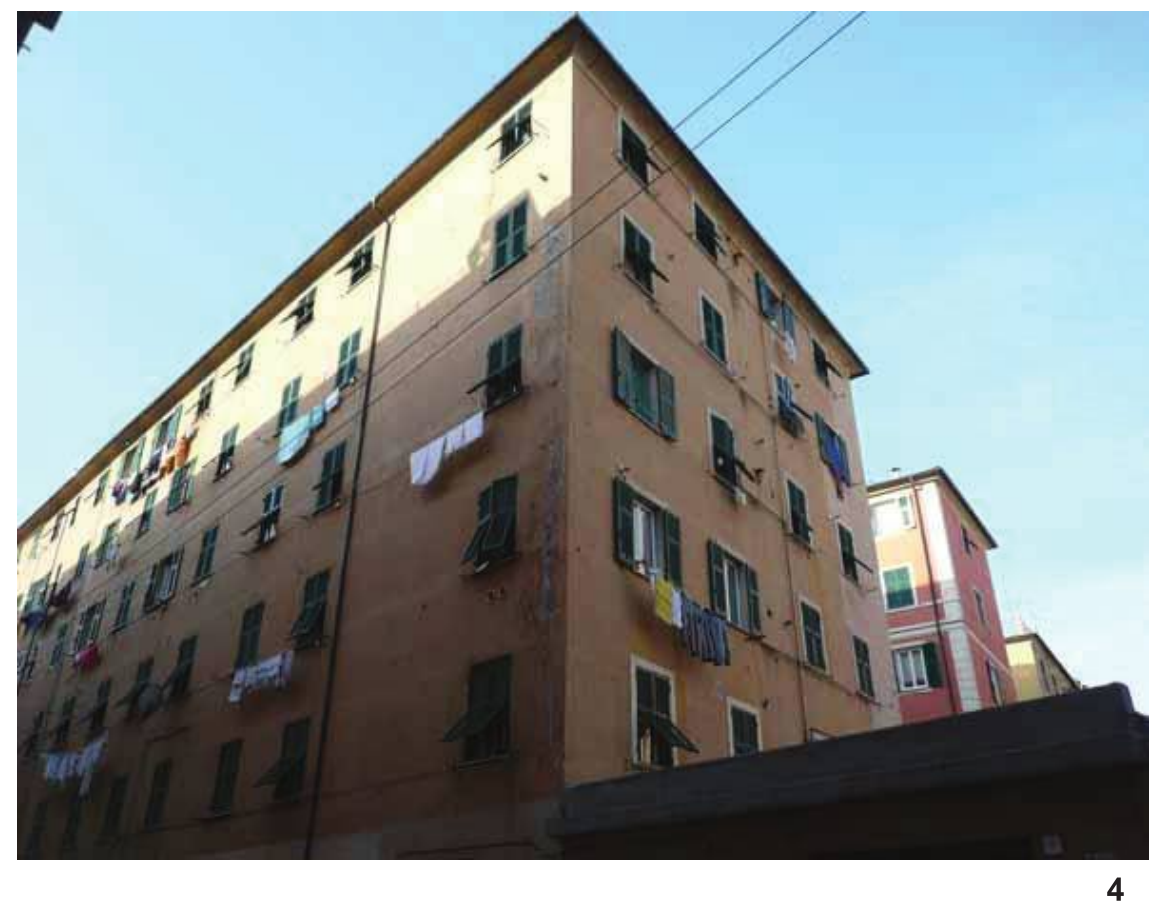

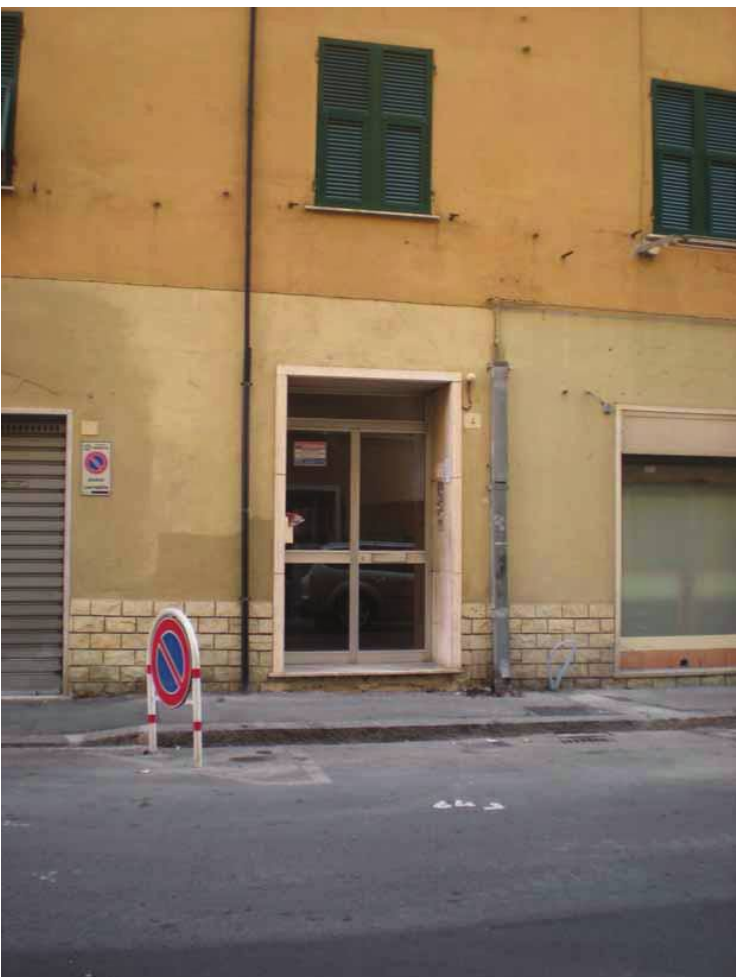

 $\overline{\overline{5}}$ 

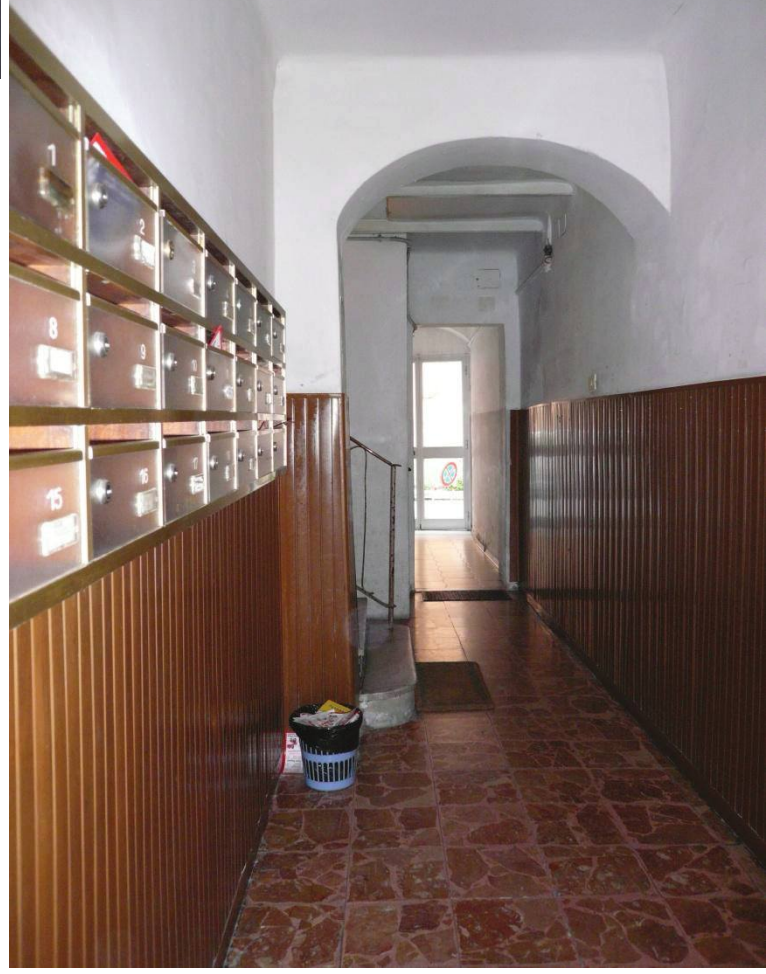

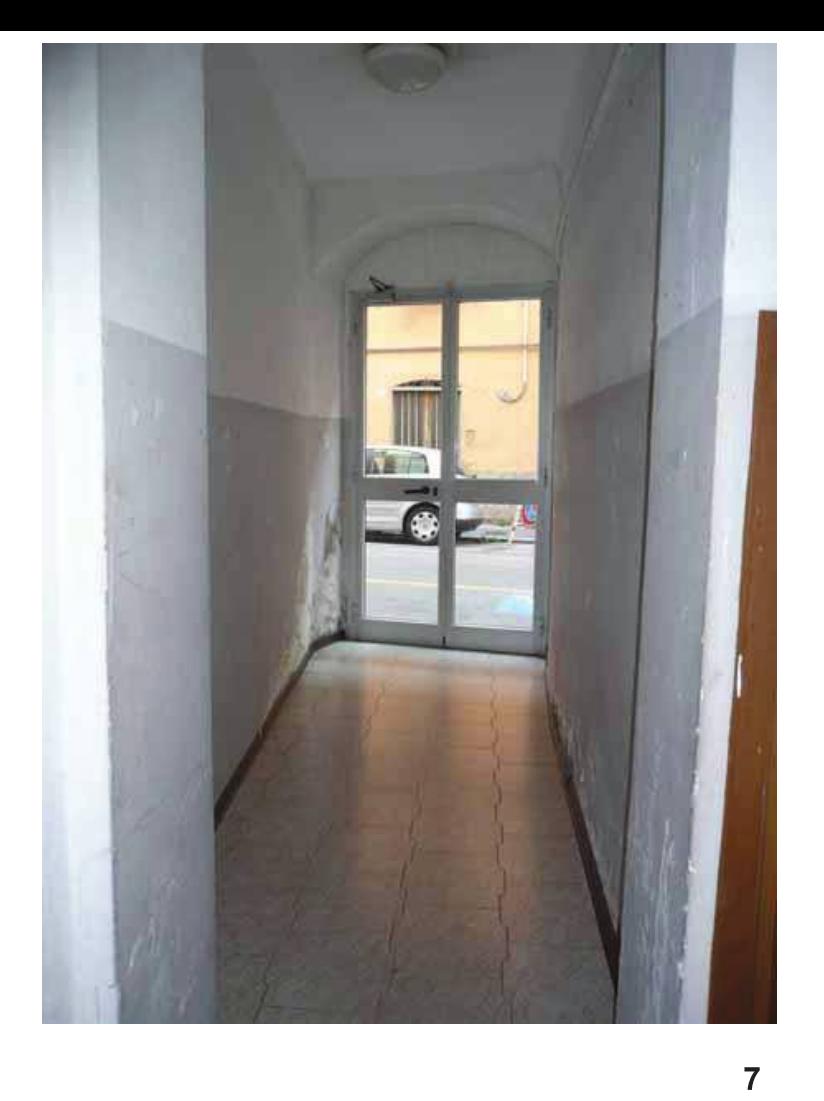

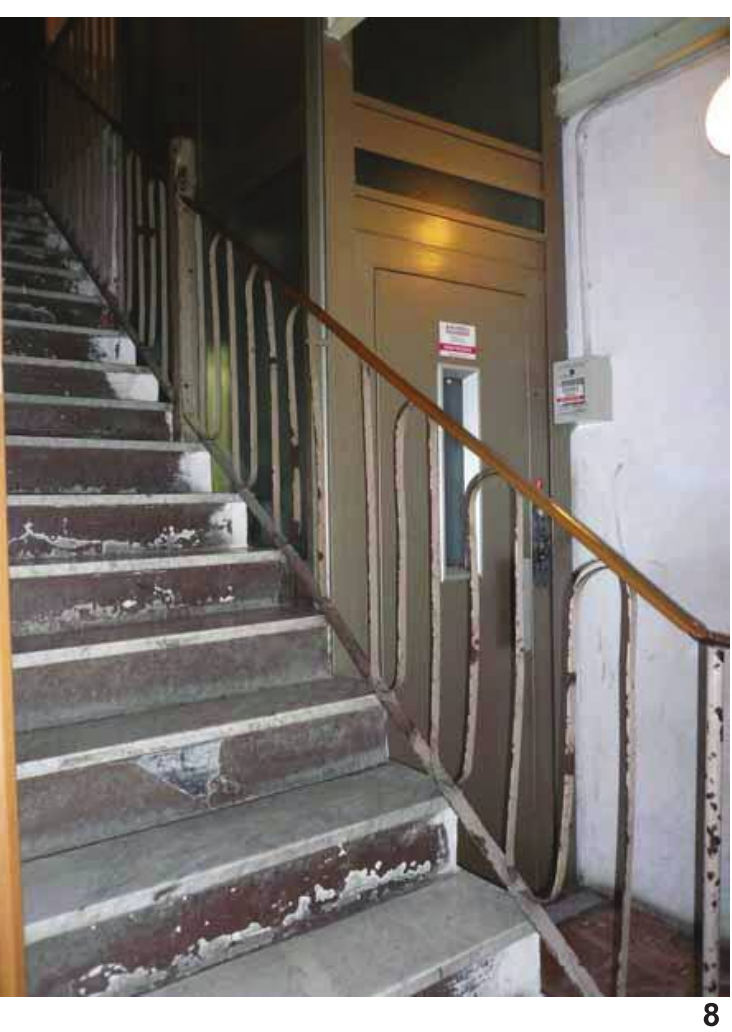

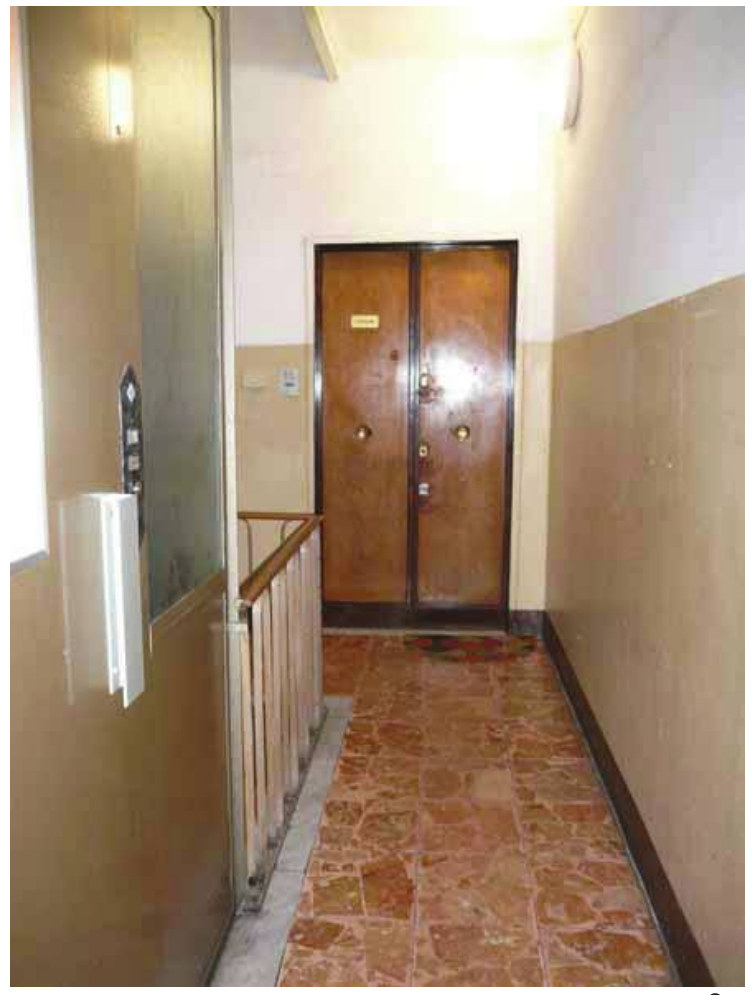

 $\overline{9}$ 

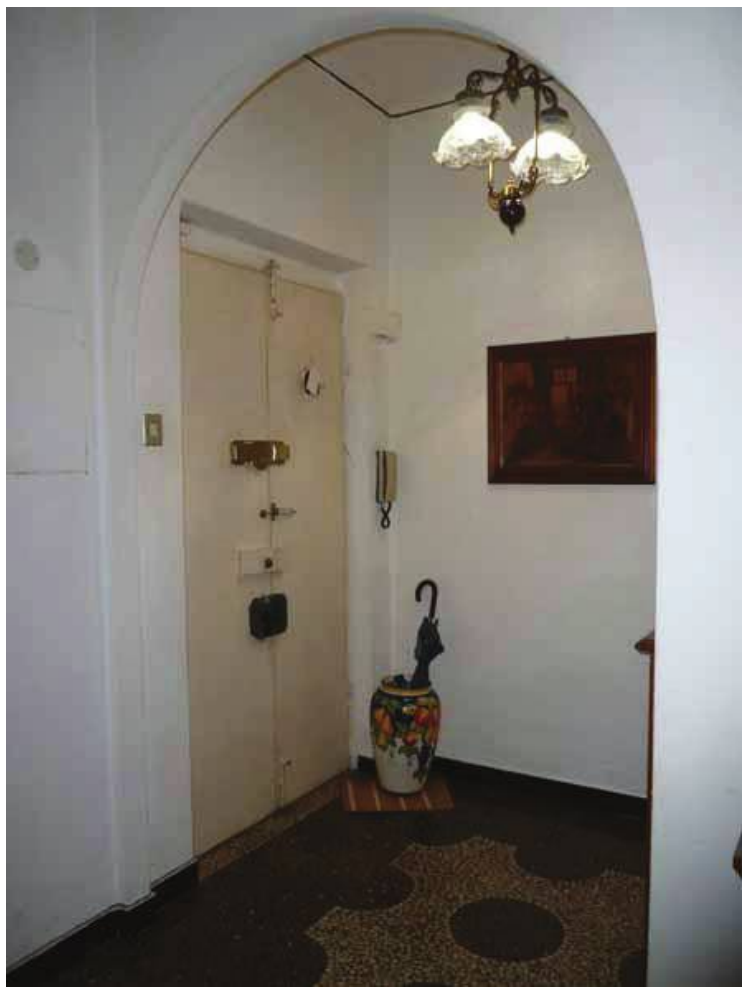

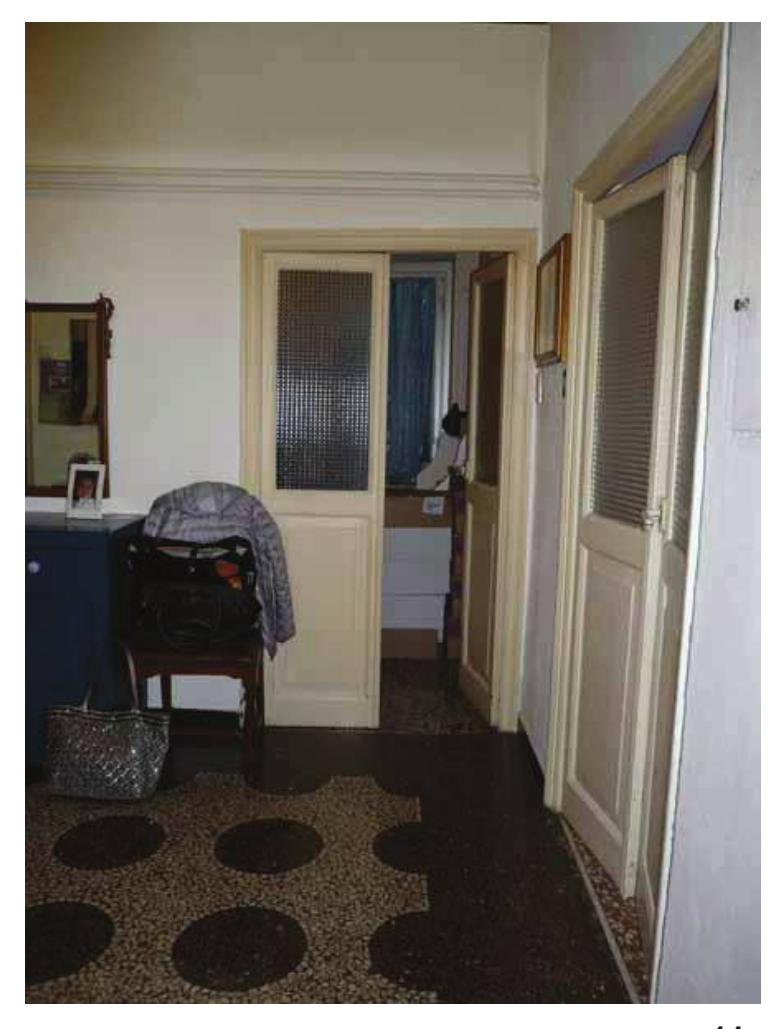

 $11$ 

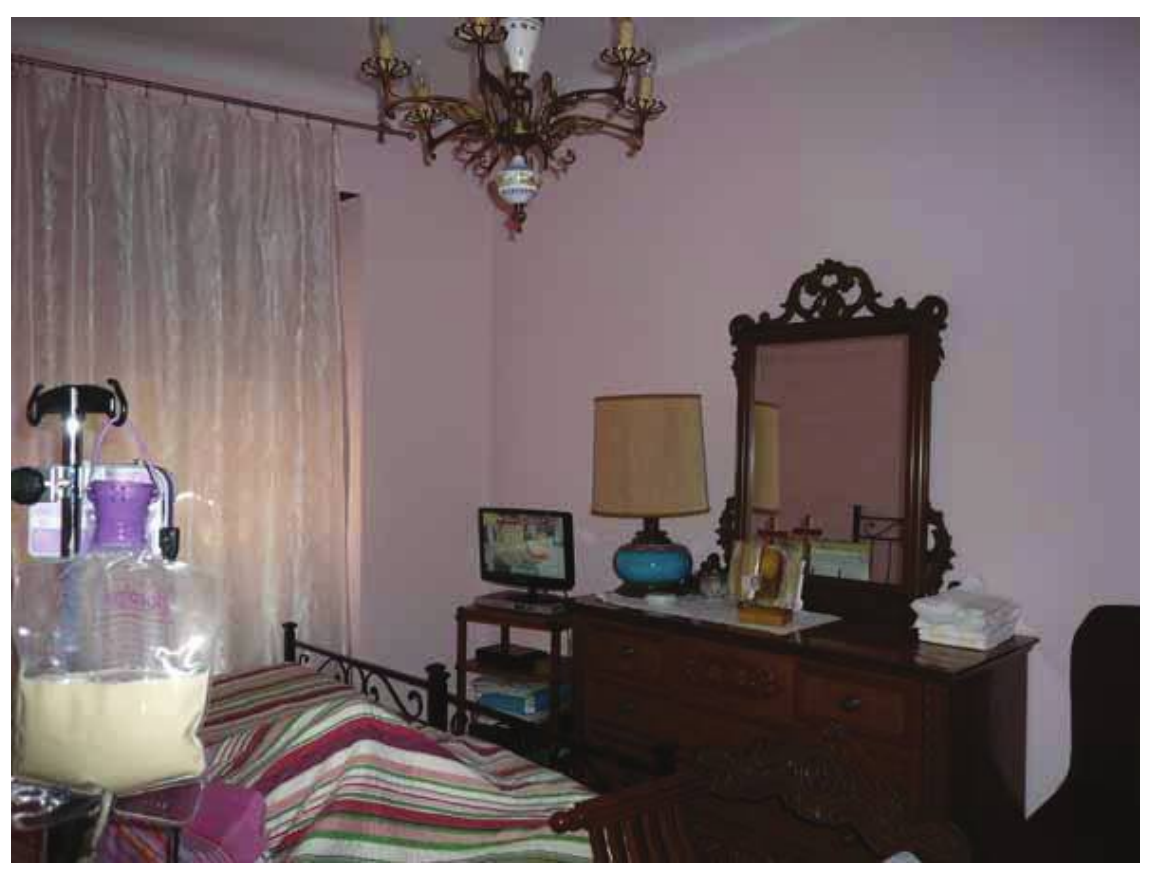

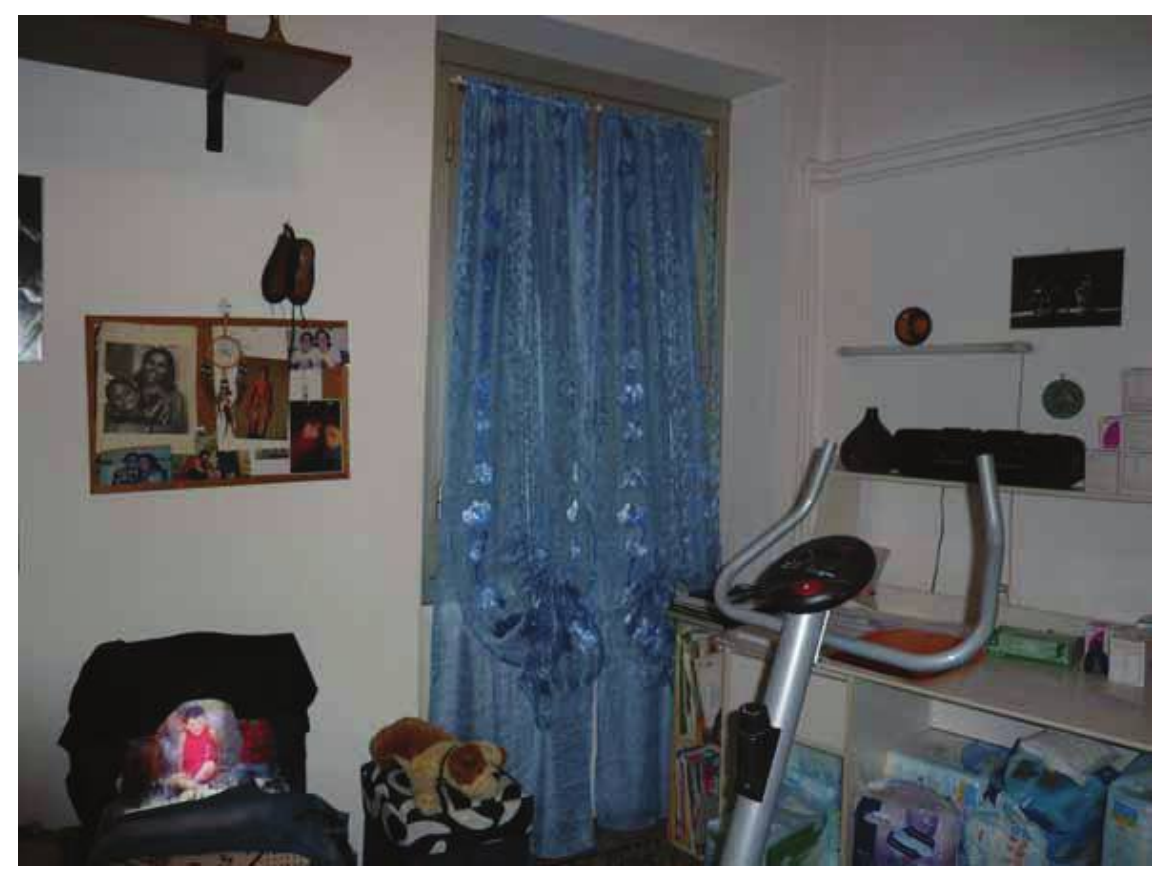

 $\overline{13}$ 

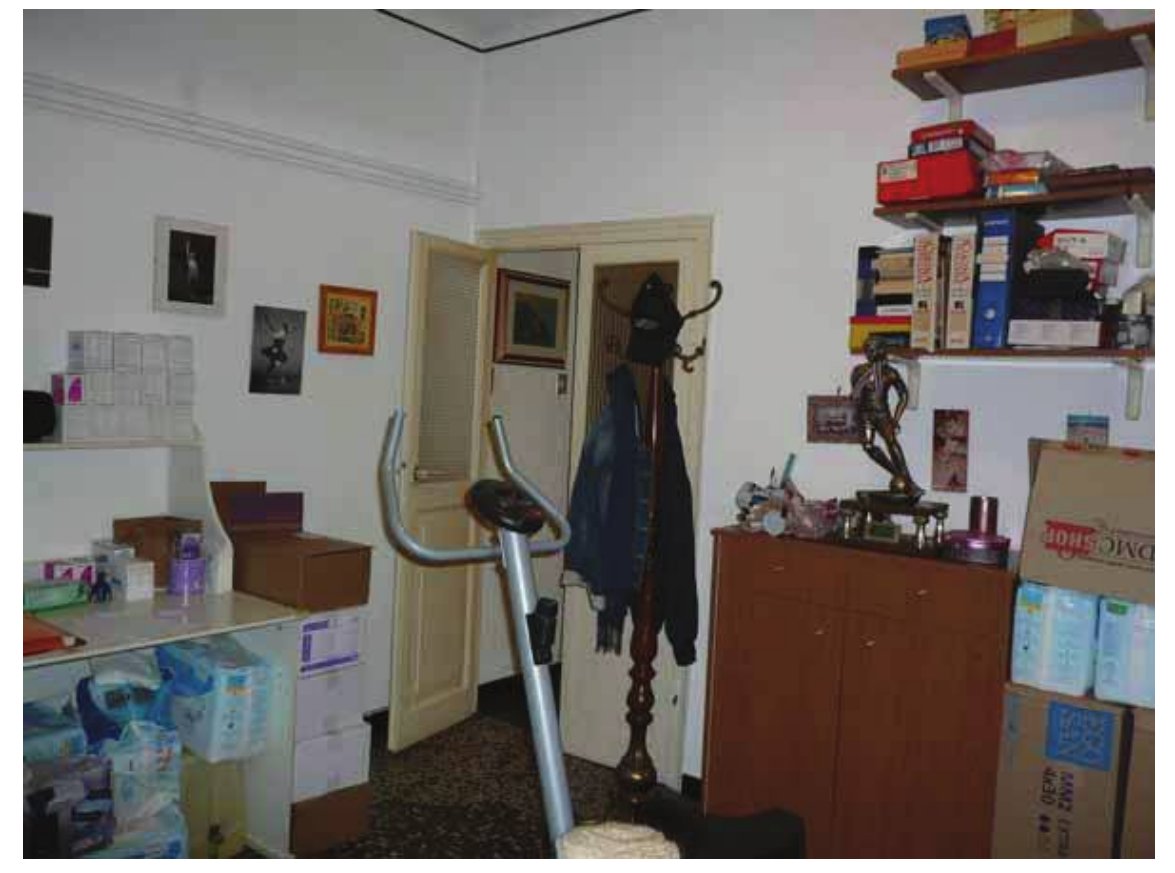

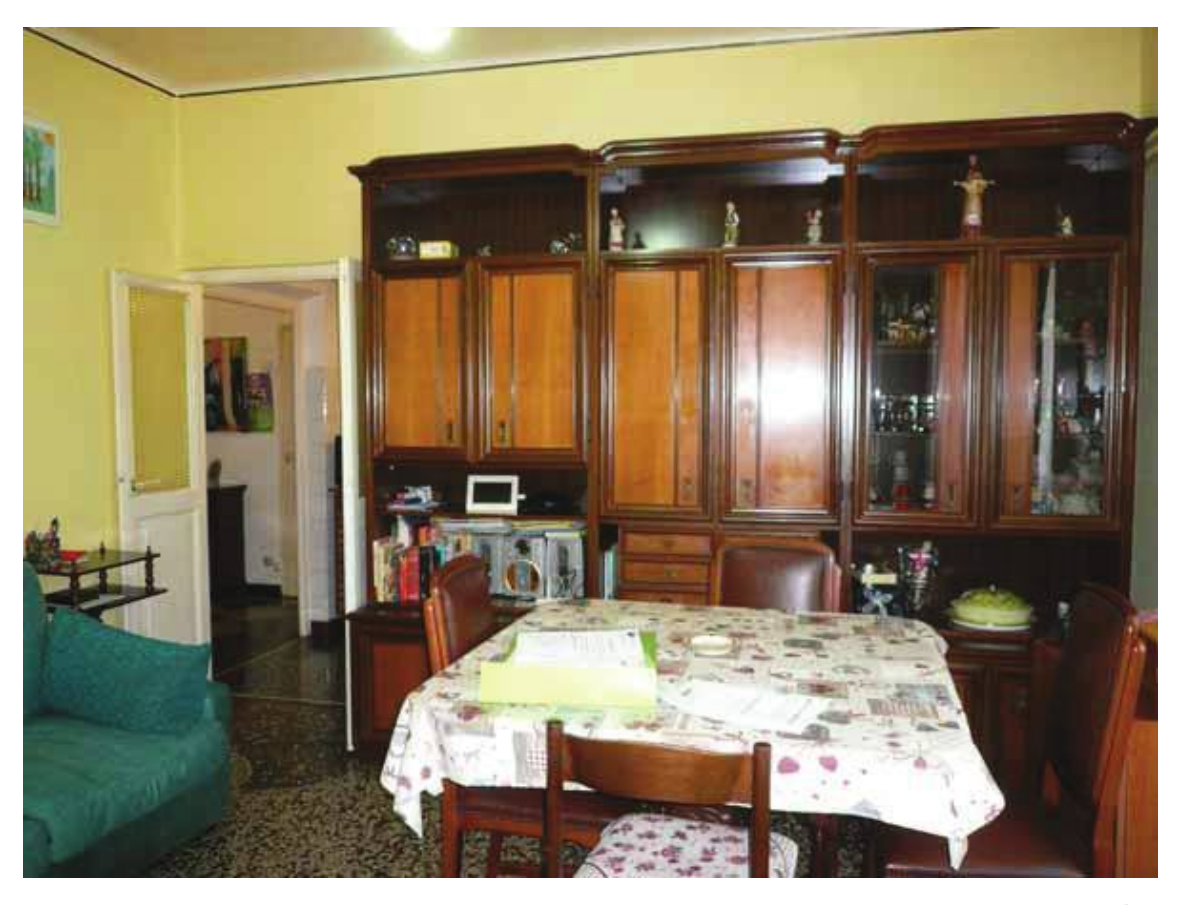

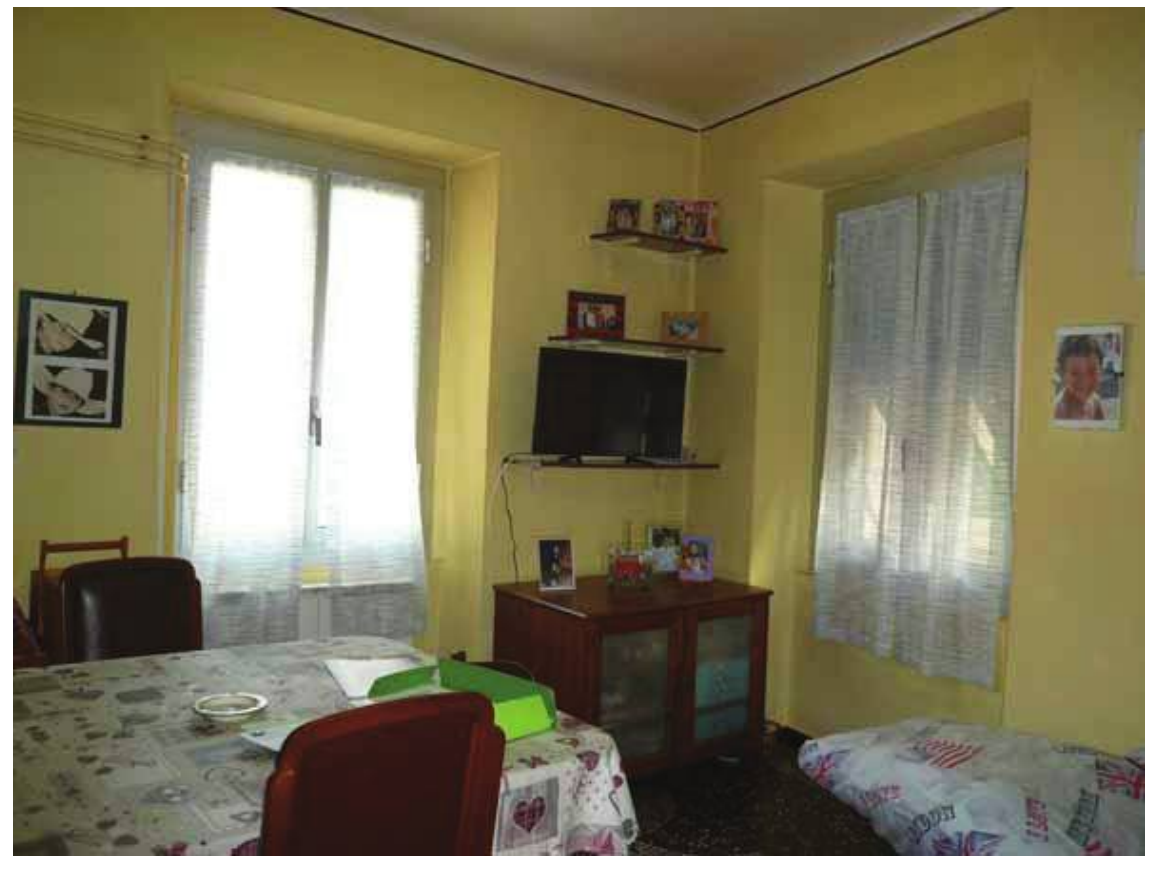

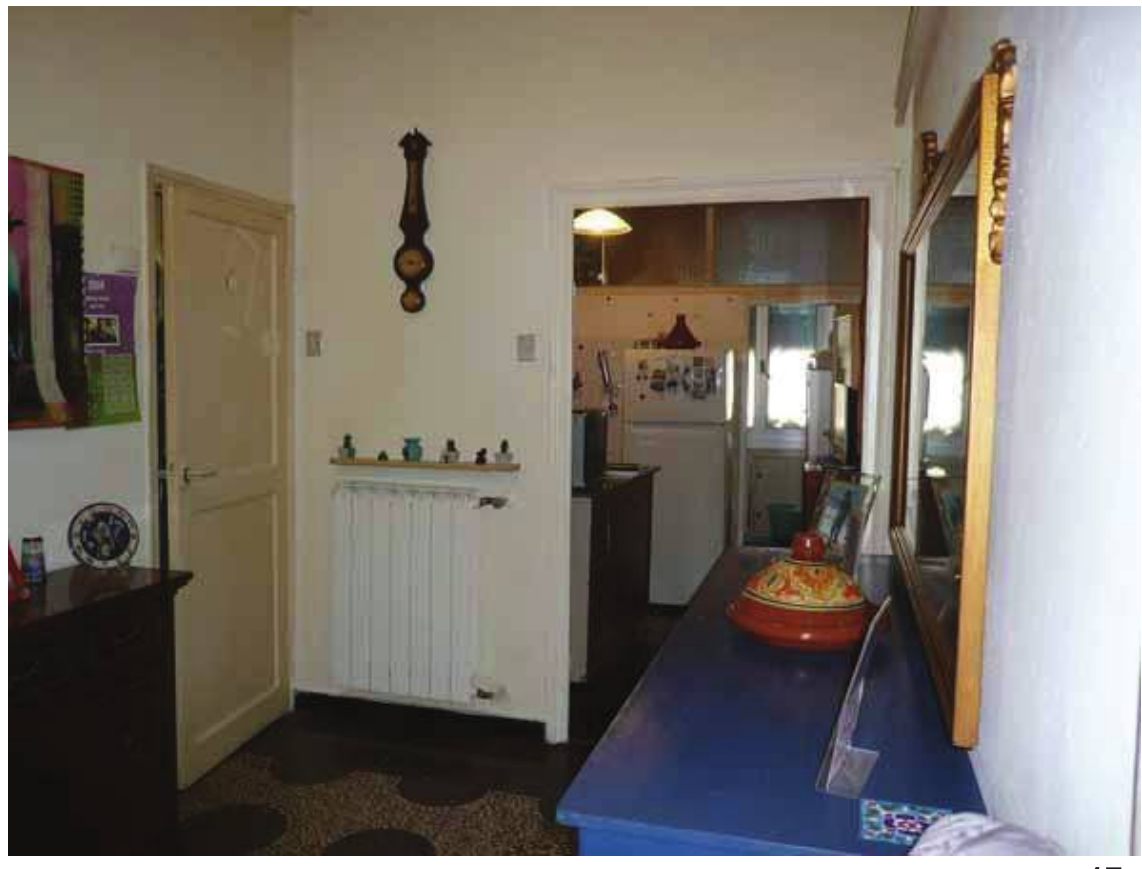

 $17$ 

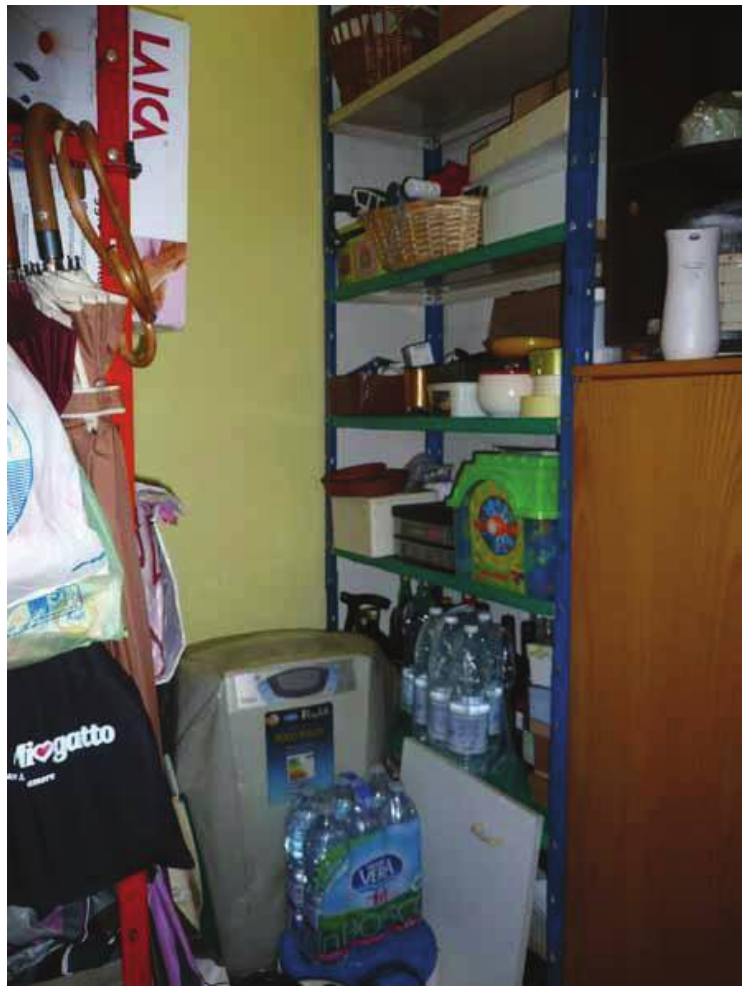

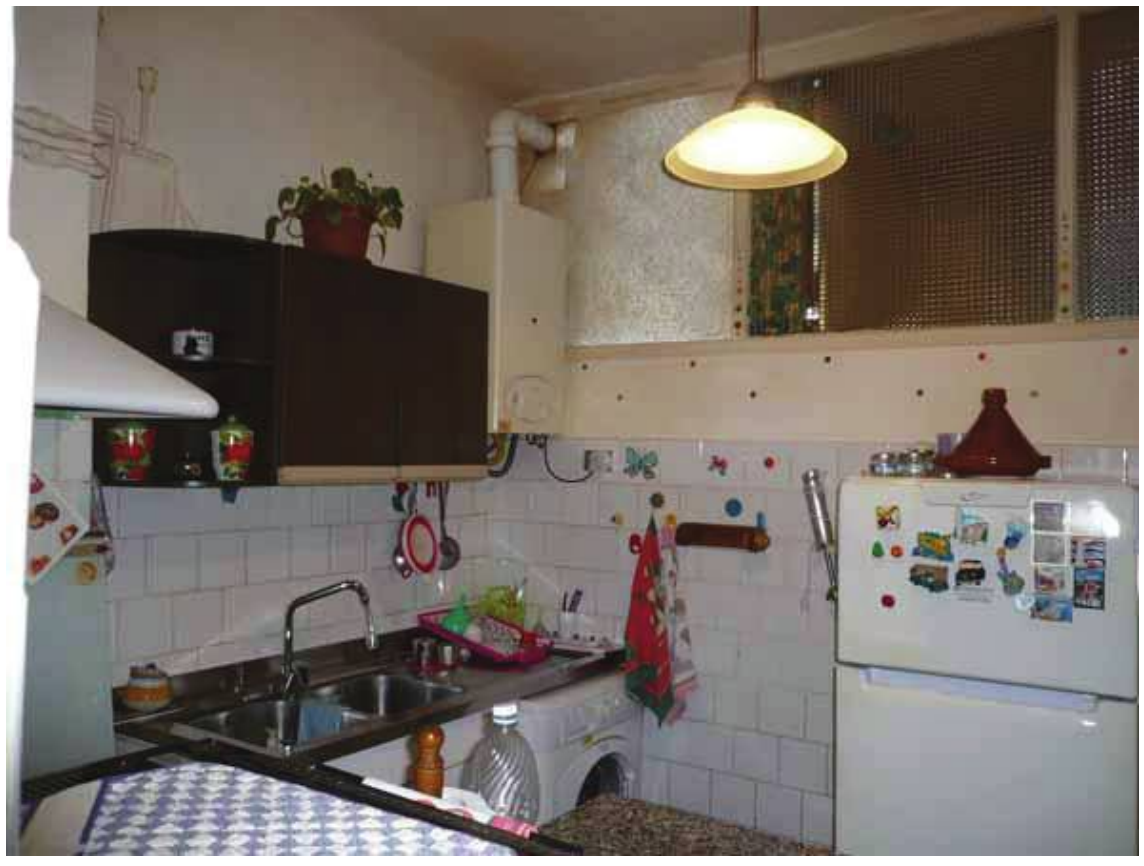

 $\overline{19}$ 

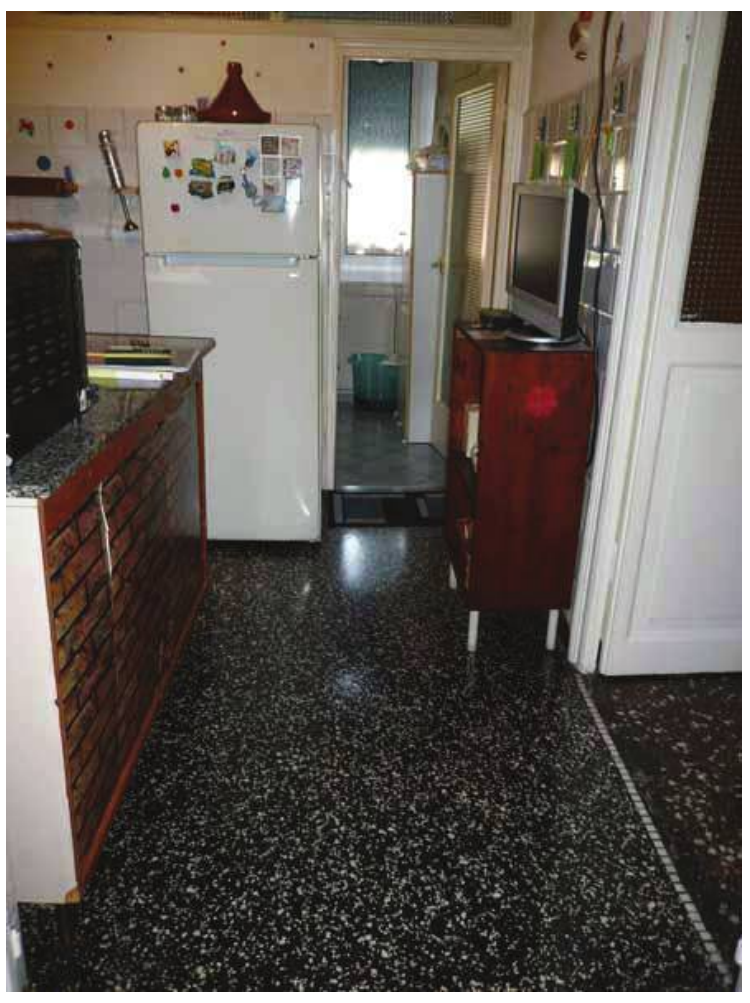

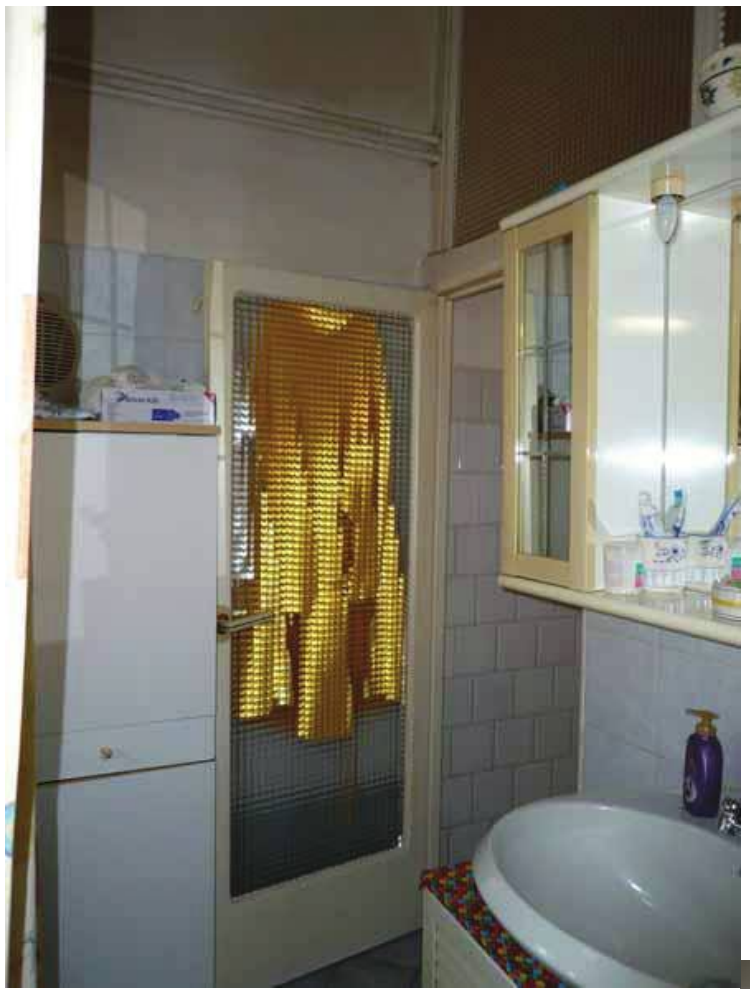

 $\overline{21}$ 

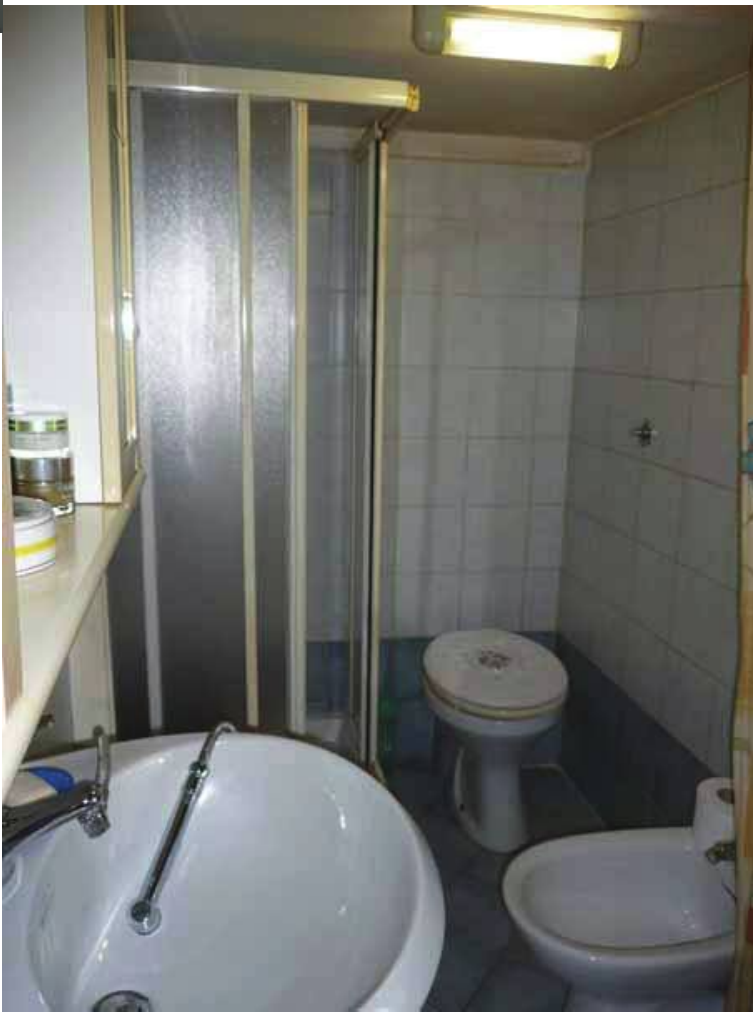